**-股识吧**

## -002075

 $\overline{C}$ , and the contract of the contract of the contract of the contract of the contract of the contract of the contract of the contract of the contract of the contract of the contract of the contract of the contract of the con

## $ROE$

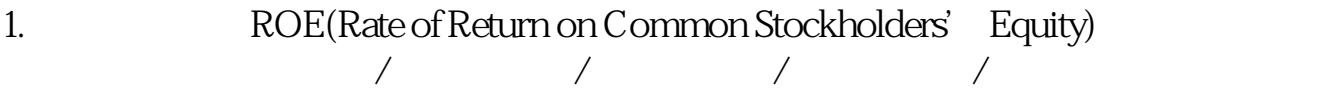

 $2.$ 

长的,我也不清楚了。<br>第二天的人,我想要的是你想要的。

 $30$   $*$   $*$   $*$   $*$ 

 $2022$ 

**ST** 

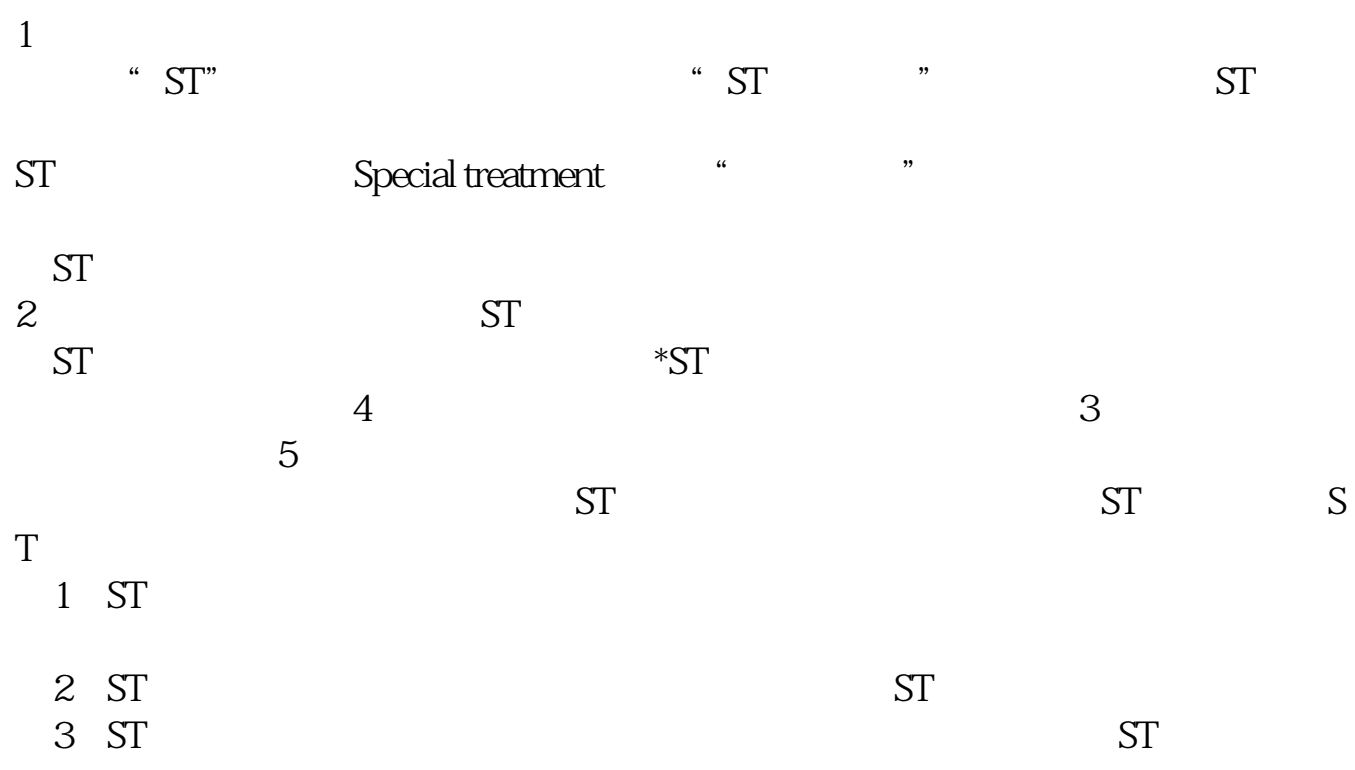

**002075** 

 $ST$ 

 $\sim$  2, and  $\sim$ 

 $\frac{1}{2}$ 

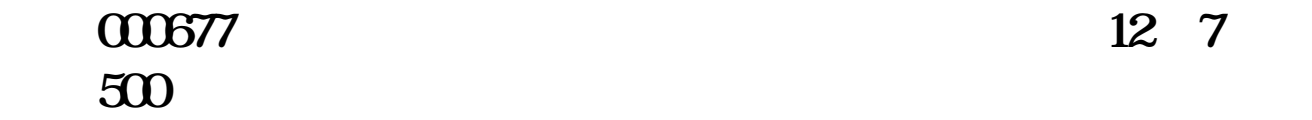

## **OTCBB**

一、通过雅虎网站的财经栏目来查看,方法为:1、 登录:\*://\*yahoo\*.cn2、  $3\frac{4}{100}$  3 \*://\*otcbb\*/ otcbb

**八、某公司说他们的公司要上市了卖股票,如何查他们的真实性**

ext.com

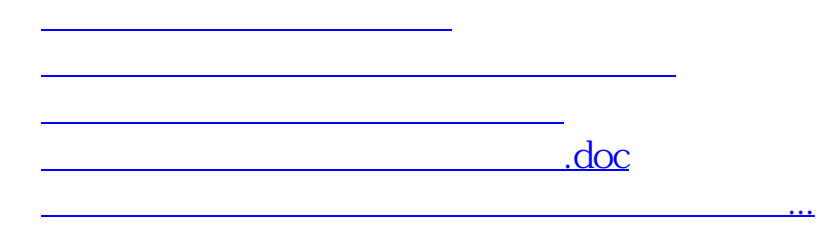

<https://www.gupiaozhishiba.com/book/9098594.html>